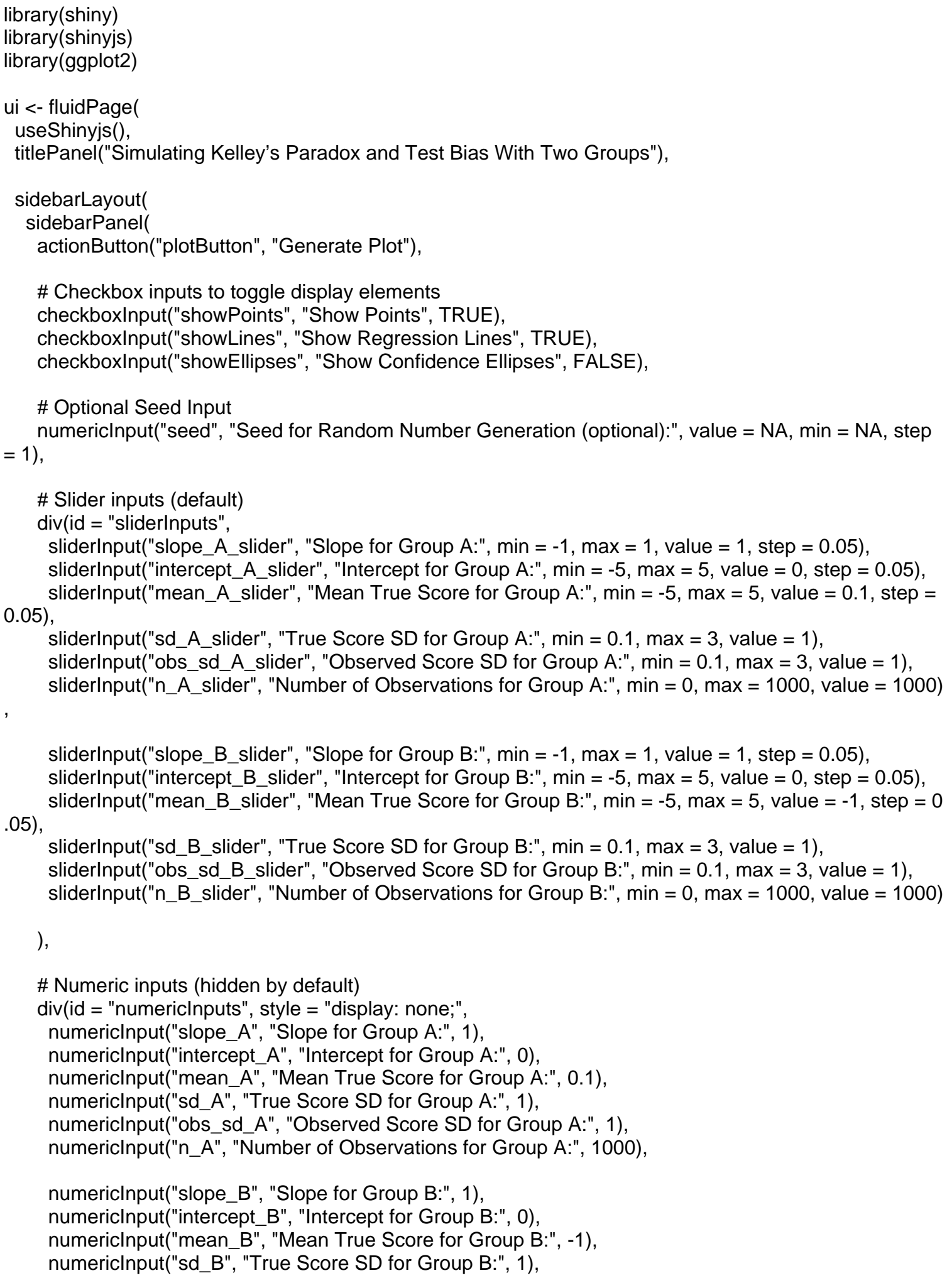

```
numericInput("obs_sd_B", "Observed Score SD for Group B:", 1),
     numericInput("n_B", "Number of Observations for Group B:", 1000) 
   ), 
    actionButton("toggleButton", "Swap True/Observed Scores"), 
    actionButton("inputMode", "Switch to Numeric Input", icon = icon("exchange-alt")), 
    # Preset configurations dropdown 
    selectInput("presets", "Load Preset Configurations:", 
           choices = c("Select a Preset", "Preset 1", "Preset 2", "Preset 3", "Preset 4", "Preset 5")) 
  ), 
  mainPanel( 
   plotOutput("plot") 
  ) 
 ) 
\lambdaserver <- function(input, output, session) { 
  inputMode <- reactiveVal(FALSE) 
  toggleState <- reactiveVal(FALSE) 
  observeEvent(input$inputMode, { 
     inputMode(!inputMode()) 
     if (inputMode()) { 
       shinyjs::hide("sliderInputs") 
       shinyjs::show("numericInputs") 
       updateActionButton(session, "inputMode", label = "Switch to Slider Input", icon = icon("exchange-
alt")) 
     } else { 
       shinyjs::show("sliderInputs") 
       shinyjs::hide("numericInputs") 
       updateActionButton(session, "inputMode", label = "Switch to Numeric Input", icon = icon("exchang
e-alt")) 
     } 
  }) 
  observeEvent(input$toggleButton, { 
     toggleState(!toggleState()) 
  }) 
  # Define preset configurations 
  presets <- list( 
     "Preset 1" = list(slope_A = 1, intercept_A = 0, mean_A = 0, sd_A = 1, obs_sd_A = 1, n_A = 1000,
                slope B = 1, intercept B = 0, mean B = 0, sd B = 1, obs sd B = 1, n B = 1000),
     "Preset 2" = list(slope_A = 1, intercept_A = 0, mean_A = 1, sd_A = 1, obs_sd_A = 1, n_A = 1000,
                slope_B = 1, intercept_B = 0, mean_B = 0, sd_B = 1, obs_sd_B = 1, n_B = 1000),
     "Preset 3" = list(slope_A = 1, intercept_A = 1, mean_A = 0, sd_A = 1, obs_sd_A = 1, n_A = 1000,
                slope_B = 1, intercept_B = 0, mean_B = 0, sd_B = 1, obs_sd_B = 1, n_B = 1000),
     "Preset 4" = list(slope A = 1, intercept A = 1, mean A = 0, sd A = 1, obs sd A = 1, n A = 1000,
                slope B = 0.6, intercept B = 0, mean B = 0, sd B = 1, obs sd B = 1, n B = 1000),
     "Preset 5" = list(slope_A = 1, intercept_A = 0, mean_A = 1, sd_A = 1, obs_sd_A = 1, n_A = 1000,
                slope B = 1, intercept B = 1, mean B = 0, sd B = 1, obs sd B = 1, n B = 1000)
  )
```

```
observeEvent(input$presets, { 
  if (input$presets != "Select a Preset") { 
     vals <- presets[[input$presets]] 
     updateSliderInput(session, "slope_A_slider", value = vals$slope_A) 
     updateSliderInput(session, "intercept A slider", value = vals$intercept A)
     updateSliderInput(session, "mean_A_slider", value = vals$mean_A) 
     updateSliderInput(session, "sd_A_slider", value = vals$sd_A) 
     updateSliderInput(session, "obs_sd_A_slider", value = vals$obs_sd_A)
     updateSliderInput(session, "n_A_slider", value = vals$n_A) 
     updateSliderInput(session, "slope B slider", value = vals$slope B)
     updateSliderInput(session, "intercept B slider", value = vals$intercept B)
     updateSliderInput(session, "mean_B_slider", value = vals$mean_B) 
     updateSliderInput(session, "sd B slider", value = vals$sd B)
     updateSliderInput(session, "obs_sd_B_slider", value = vals$obs_sd_B) 
     updateSliderInput(session, "n_B_slider", value = vals$n_B) 
  } 
}) 
generate_data <- eventReactive(input$plotButton, { 
  if (!is.na(input$seed) && input$seed != 0) {
     set.seed(input$seed) 
  } else { 
     set.seed(NULL) 
  } 
  if (inputMode()) { 
     slope_A <- input$slope_A 
     intercept A \leq \text{input\$intercept } Amean A \leq 1 input$mean A
     sd A \leq- input$sd Aobs sd A \lt- input$obs sd A
     n_A <- input$n_A 
     slope B <- input$slope B
     intercept B \leq - input$intercept Bmean_B <- input$mean_B 
     sd B \le- input$sd Bobs sd B \lt- input$obs sd B
     n_B <- input$n_B 
  } else { 
     slope A <- input$slope A_slider
     intercept_A <- input$intercept_A_slider 
     mean_A <- input$mean_A_slider 
     sd_A <- input$sd_A_slider 
     obs sd A \lt- input$obs sd A slider
     n_A <- input$n_A_slider 
     slope_B <- input$slope_B_slider
     intercept_B <- input$intercept_B_slider 
     mean B <- input$mean B slider
     sd B <- input$sd B slider
     obs_sd_B <- input$obs_sd_B_slider 
     n_B <- input$n_B_slider 
  }
```

```
X A <- rnorm(n A, mean = mean A, sd = sd A)
  X_B <- rnorm(n_B, mean = mean_B, sd = sd_B)
  Y A <- intercept A + slope A * X_A + rnorm(n_A, sd = obs_sd_A)
  Y_B \le- intercept B + slope_B * X_B + from(n_B, sd = obs_s d_B)data \lt- data.frame(Group = rep(c("Group A", "Group B"), times = c(n_A, n_B)),
               TrueScore = c(X \land X \land B),
               ObservedScore = c(Y_A, Y_B)return(data) 
}) 
output$plot <- renderPlot({ 
  data \lt- generate data()
  if (toggleState()) { 
     x_var <- "ObservedScore" 
     y_var <- "TrueScore" 
  } else { 
     x_var <- "TrueScore" 
     y_var <- "ObservedScore" 
  } 
  p \le- ggplot(data, aes_string(x = x_var, y = y_var, color = "Group", fill = "Group"))
  if (input$showPoints) { 
     p \lt p + qeom_point(alpha = 0.6, size = 1.5, alpha = 0.8)
  } 
  if (input$showLines) { 
     p \lt p + qeom_smooth(method = "lm", se = FALSE, size = 1, alpha = 0.8)
   } 
  if (input$showEllipses) { 
     p \lt p + stat ellipse(level = 0.95, linetype = "dashed", linewidth = 1.2, size = 0.5, alpha = 0.8)
  } 
  p + scale_color_brewer(palette = "Set1") + 
    theme minimal() +theme( 
     legend.position = "bottom", 
     plot.title = element_text(hjust = 0.5, size = 16, face = "bold"),
     axis.title.x = element_text(size = 14, face = "bold"),
     axis.title.y = element text(size = 14, face = "bold"),
     axis.text.x = element text(size = 12),
     axis.text.y = element_text(size = 12),
     legend.title = element text(size = 14),
     legend.text = element_test(size = 12),
     leqend.key.size = unit(1.5, "lines"),plot.caption = element_text(size = 12, hjust = 0.5)
    +labs(title = "True Scores and Observed Scores for Different Groups", 
       x = ifelse(toggleState(), "Observed Score", "True Score"), 
       y = ifelse(toggleState(), "True Score", "Observed Score"), 
       color = NULL,fill = NULL,caption = "An Applet by Crémieux Recueil (@cremieuxrecueil) for Aporia Magazine") 
})
```
}

shinyApp(ui = ui, server = server)